#### **Welcome to CS50 section! This is Week 8.**

Please open your CS50 IDE and run this in your console:

```
cd ~/workspace/cs50-section ↵
```

```
git reset --hard ↵
```

```
git pull
```

```
If new to this section, visiting, or want to "start over", run this in your console:
    rm -r -f ~/workspace/cs50-section/ ↵
    cd ~/workspace ↵
    git clone https://github.com/bw/cs50-section.git
```
Welcome to the world of better programming! Python is upon us.

#### **Welcome to Python**

Python lets us write smarter programs, faster.

#### **Course timeline:**

Raw C code

Distribution C code

Raw Python code

Framework Python code (Flask)

HTML/CSS

JavaScript

JavaScript frameworks (jQuery)

(The rest go fast!)

## **Before starting pset 6**

- Conceptual basics of Python ○ Definitions that will help
- Python syntax
- Comparisons of Python vs. C
- Basic Flask details
- Model/view/controller paradigm (MVC)

# **Definitions are underlined (Write me down!)**

- **●** In Python, you don't need to explicitly define variable types.
- Instead of: float change =  $0.5$ ;
- In Python, the compiler guesses: change  $= 0.5$ # It has a decimal! It must be a float. change  $= 1$ # Oh there's no decimal. I guess this is an integer.

We can put programming languages into two large buckets:

- **● Strongly typed**
- **● Weakly typed**

We can put programming languages into two large buckets:

#### **● Strongly typed**

- $\circ$  You need to tell the computer the type (int, float, etc)
- $\circ$  The computer cares what the type is
- o The computer gets mad at you if the type is wrong

#### **● Weakly typed**

We can put programming languages into two large buckets:

#### **● Strongly typed**

- $\circ$  You need to tell the computer the type (int, float, etc)
- $\circ$  The computer cares what the type is
- $\circ$  The computer gets mad at you if the type is wrong

#### **● Weakly typed**

- $\circ$  The computer <u>infers</u> the type (i.e. it makes an educated guess)
- $\circ$  The computer knows, but doesn't care, what the type is

**● Strongly typed languages** ○ Classical languages: C, Java

- **● Weakly typed languages** (mostly)
	- Modern languages: PHP, Python, JavaScript

- **● Strongly typed languages**
	- Classical languages: C, Java
	- New languages: TypeScript, etc.
- **● Weakly typed languages** (mostly)
	- Modern languages: PHP, Python, JavaScript

**Benefits of strong typing: Benefits of weak typing:**

#### **Benefits of strong typing:**

- Less room for mistakes
- You always know the type
- No implicit conversion
- Less "dangerous"

#### **Benefits of weak typing:**

#### **Benefits of strong typing:**

- Less room for mistakes
- You always know the type
- No implicit conversion
- Less "dangerous"

#### **Benefits of weak typing:**

- More flexible
- Easier to switch between types (but more dangerous)
- Implicit conversion

Just because types are not explicitly defined in Python, does **not** mean that they don't exist!

Python tracks data types underneath the hood.

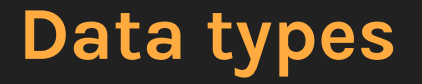

There aren't many data types you need to know in Python:

- Numbers
	- Integer
	- Float
- String
- List
- Tuple
- Dictionary

#### **Data types**

- We have a few new data types which are different than C's arrays.
- These are the iterables:
	- Lists
	- Tuples
	- Dictionaries
	- (Also strings, kind of)

## **Data types → Lists**

- **Arrays in C = Lists in Python**, with some differences:
	- Lists have no predetermined size
	- $\circ$  Lists don't have to be of the same data type
- Lists created using square brackets:  $my\_list = [1, 2, 3, "bing", "bong"]$
- Methods to change lists:
	- my\_list.append(value)
	- my\_list.extend([list])
	- my\_list.insert(location, value)
	- $\circ$  As well as .remove(value), .copy(), .sort(), etc.

## **Data types → Lists**

- Size of a list (and any other iterable): ○ len(name\_of\_list)
- Consult online resources for more information
	- Python 3 vs Python 2

#### **Data types → Tuples**

**Tuples are like lists**, except they are (a) explicitly ordered, and (b) immutable

## **Immutability**

- A variable is mutable if it can be changed.
- A variable is immutable if it cannot be changed once it is defined. ○ Think of constants and #DEFINE in C

#### **Data types → Tuples**

**Tuples are like lists**, except they are (a) explicitly ordered, and (b) immutable

- Why is this useful?
	- $\circ$  To pass around data simply, for example: Coordinates can be (x, y)
		- To change the coordinates, we can just redefine it.
		- We don't have to worry about them being changed.
- Defined with parentheses:

 $my_tuple = (1, 2, 5, "ding", "dong")$ 

## **Data types → Dictionaries**

**Dictionaries are like hash tables in C**, except that someone did all the hard work for you. And they're more flexible.

- Dictionaries consist of <u>key-value pairs</u>.
	- The keys can be integers or strings.
	- $\circ$  The values can be anything (including other dictionaries).
- Contents of dictionaries are mutable.

## **Data types → Dictionaries**

- Defined with curly braces:  $my\_dictionary = {$ "bing": "bop", 4: 120 }
- Methods you can use with dictionaries:
	- .clear(), .update(), .keys(), .values(), .items()
	- Look these up on the Internet

#### **Functions**

- Functions are introduced with "def" : def square(x): return x\*\*2
- Functions can have multiple parameters: def multiply\_three(x1, x2, x3): return  $x1 \times x2 \times x3$
- (Advanced) Functions can have optional and keyword arguments too. Google for this ("kwargs") if curious.

#### **Functions**

- You can return multiple values from a function, via a tuple.
- **•** Functions must be defined before they're called.
	- If your code runs in a giant function main(), you'll be okay.
	- But Python doesn't, by default, have a main() function.

## **Object oriented programming**

- We've talked about objects in programming before.
- Now it's time to expand on this paradigm.

## **Object oriented programming**

- Objects are similar to C's structs, in the sense that they have fields.
- But objects have methods too, functions specific to that object.
- Types of objects are called classes in Python (and most languages).

## **Object oriented programming**

- Objects are similar to C's structs, in the sense that they have fields.
- But objects have methods too, functions specific to that object.
- Types of objects are called classes in Python (and most languages).
- In OOP, all classes must have:
	- $\circ$  A constructor, a special function that creates the object.
	- $\circ$  A destructor, a special function that destroys the object.
		- In Python, no explicit destructor-- it does this for you.

#### **OOP → Syntax** class Student():

```
 def __init__(self, name, year="Freshman"):
    self.name = name self.year = year
 def endYear(self):
     if self.year == "Freshman":
         self.year = "Sophomore"
     elif self.year == "Sophomore":
        self.year = "Junior"
     elif self.year == "Junior":
         self.year = "Senior"
     else:
         self.year = "Alum"
```
def info(self): print("{} is a {}".format(self.name, self.year))

#### **OOP → Constructor and destructor**

● Constructors in Python are called using \_\_init\_\_:

```
def __init__(self, name, year="Freshman"):
    self.name = name self.year = year
```
● No explicit destructor in Python

#### **OOP → Example**

from student import Student

```
# create two new students, one is a freshman
brandon = Student("Brandon", "Sophomore")
newkid = Student("John Harvard")
```

```
# everyone graduates at the end of the year
brandon.endYear()
newkid.endYear()
```

```
# new years, now!
brandon.info()
newkid.info()
```
## **Miscellaneous Python**

- $\bullet$  No  $++$ , use  $+= 1$  instead
- No semicolons
- / (divide) for floating point division, and // for integer division.

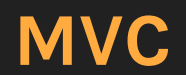

**That's all for today!**